## HACK ATTACK!<br>
Chapter Objective<br>
Learn how to control sprites<br>
using the mouse and program<br>
objects to bounce when hit.

## **Chapter Objective**

using the mouse and program objects to bounce when hit.

## **The Game**

Help Scratchy stop Viruses from attacking Hong Kong's server. If you stop 30 viruses, you win the game!

**\* Download file "Scratch Stage 4"**

**Scratch Stage 4** 

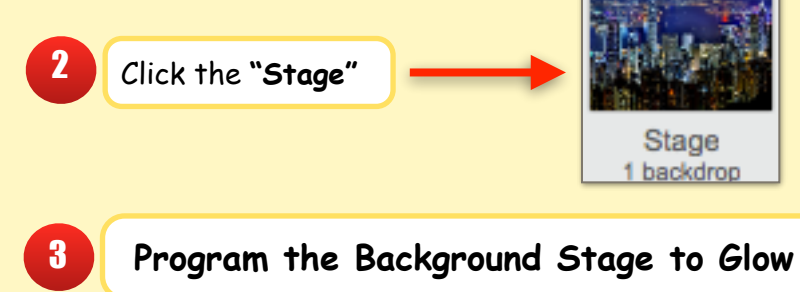

1

when I receive start  $\times$ clear graphic effects forever repeat<sup>2</sup> wait 0.3 secs change brightness effect by S ⅎ repeat<sup>2</sup> wait 0.3 secs change brightness effect by  $\bigcirc$ 

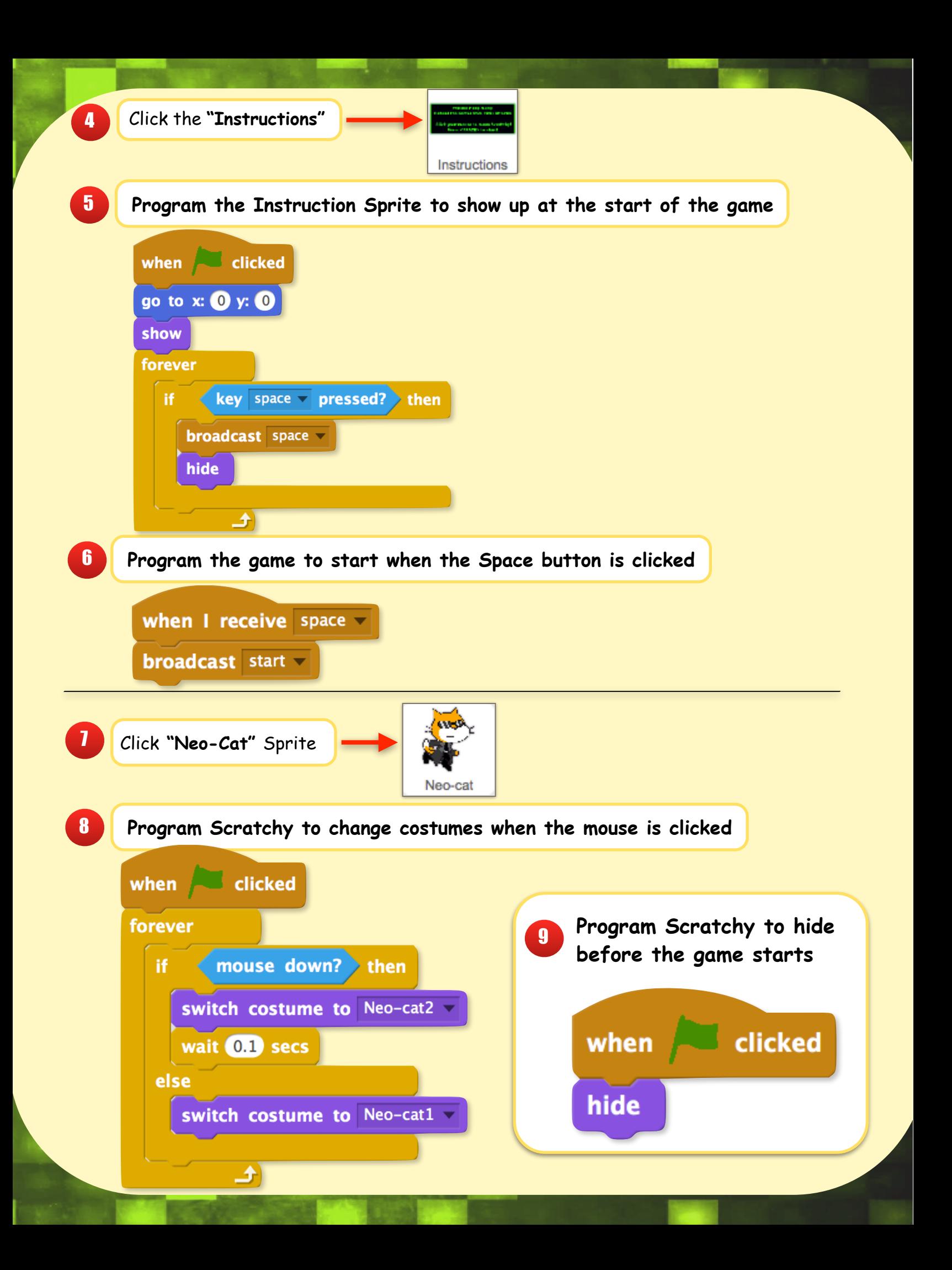

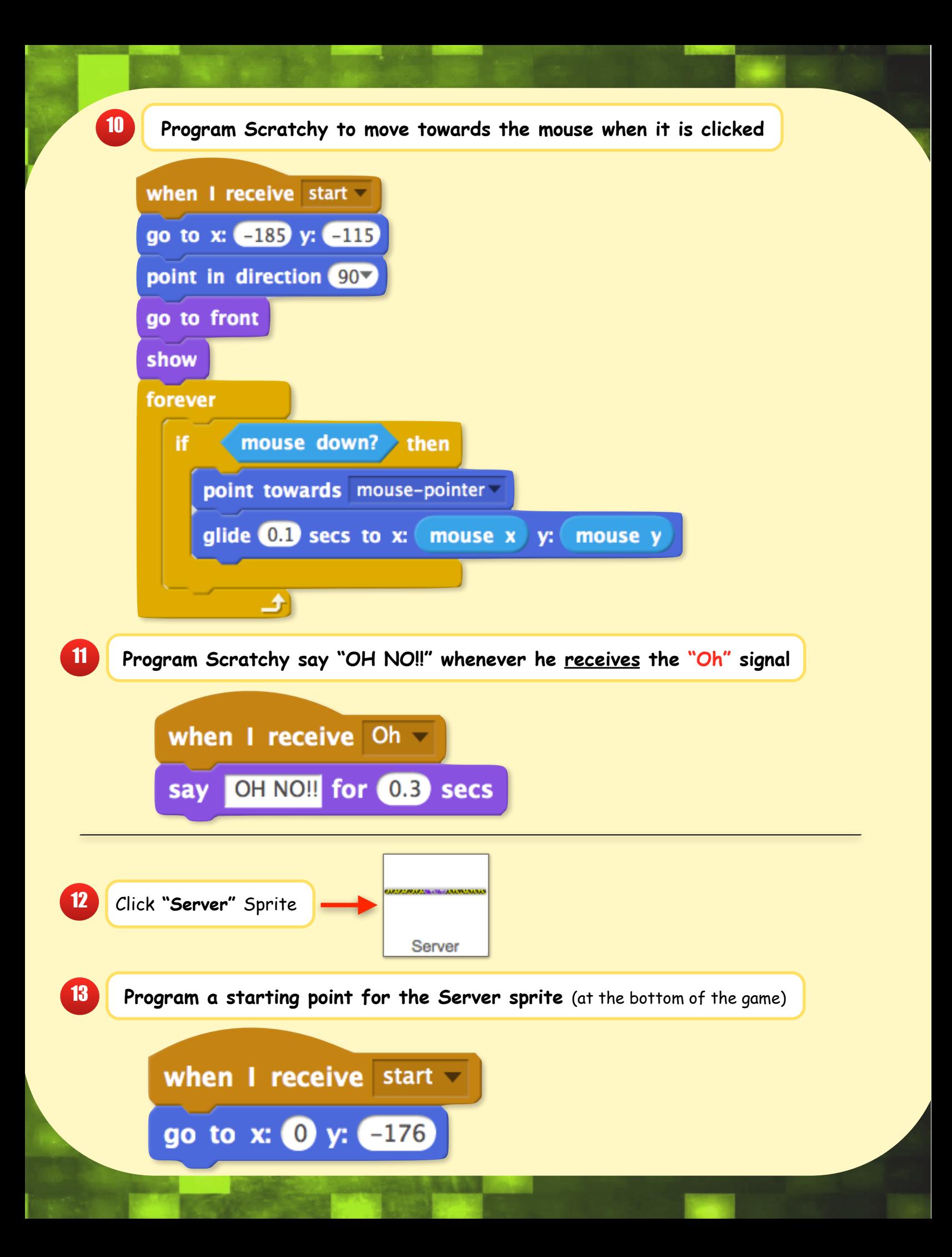

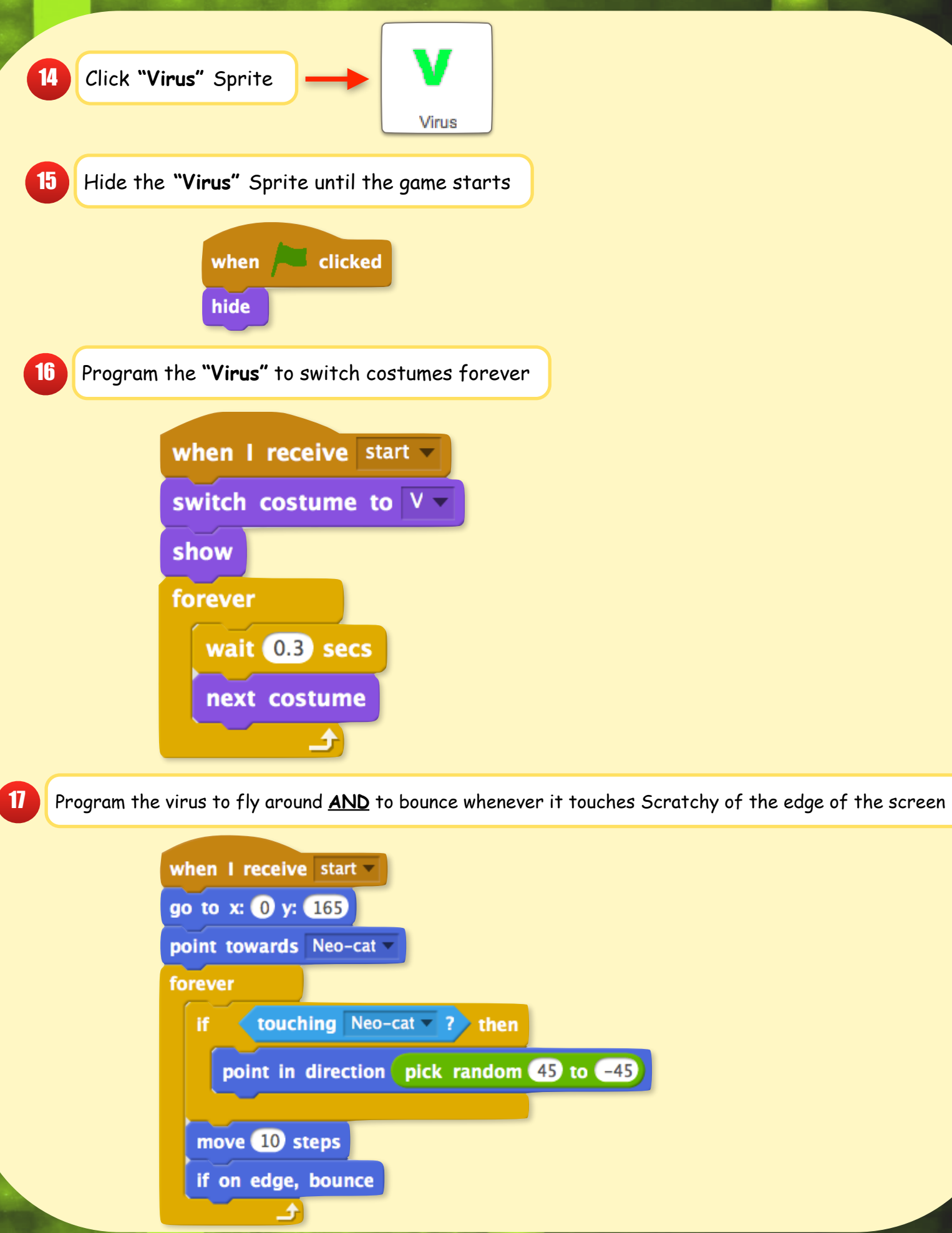

Program a script to **keep score** AND decide **how many points you need to win**

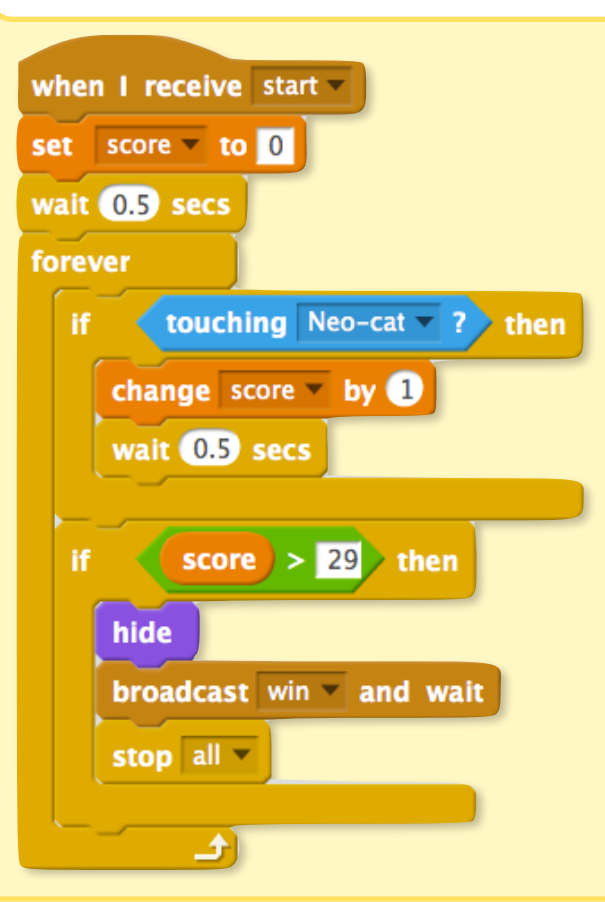

Program a script to **create lives for Scratchy** AND **broadcast the lose screen** if you run out of lives

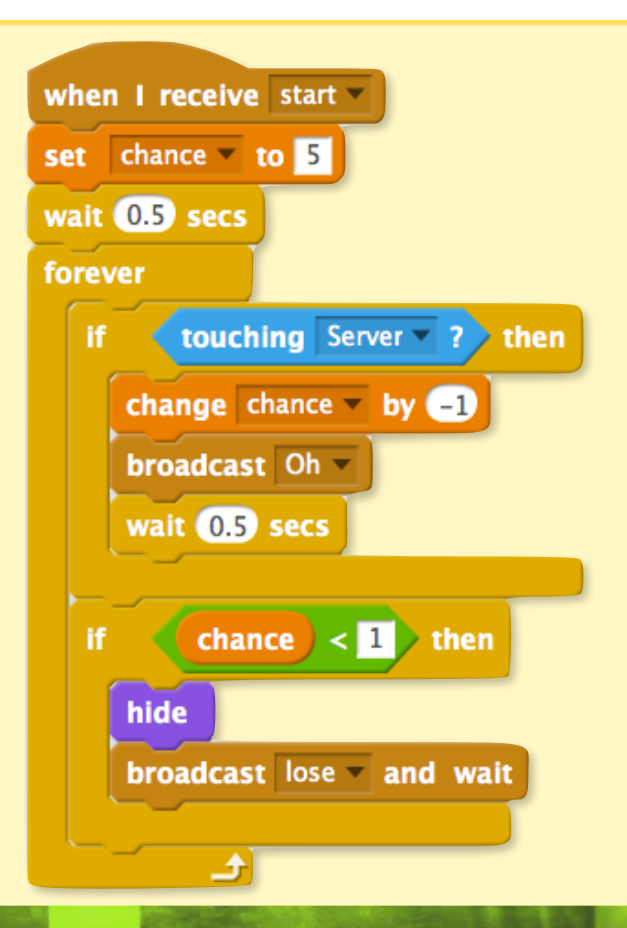

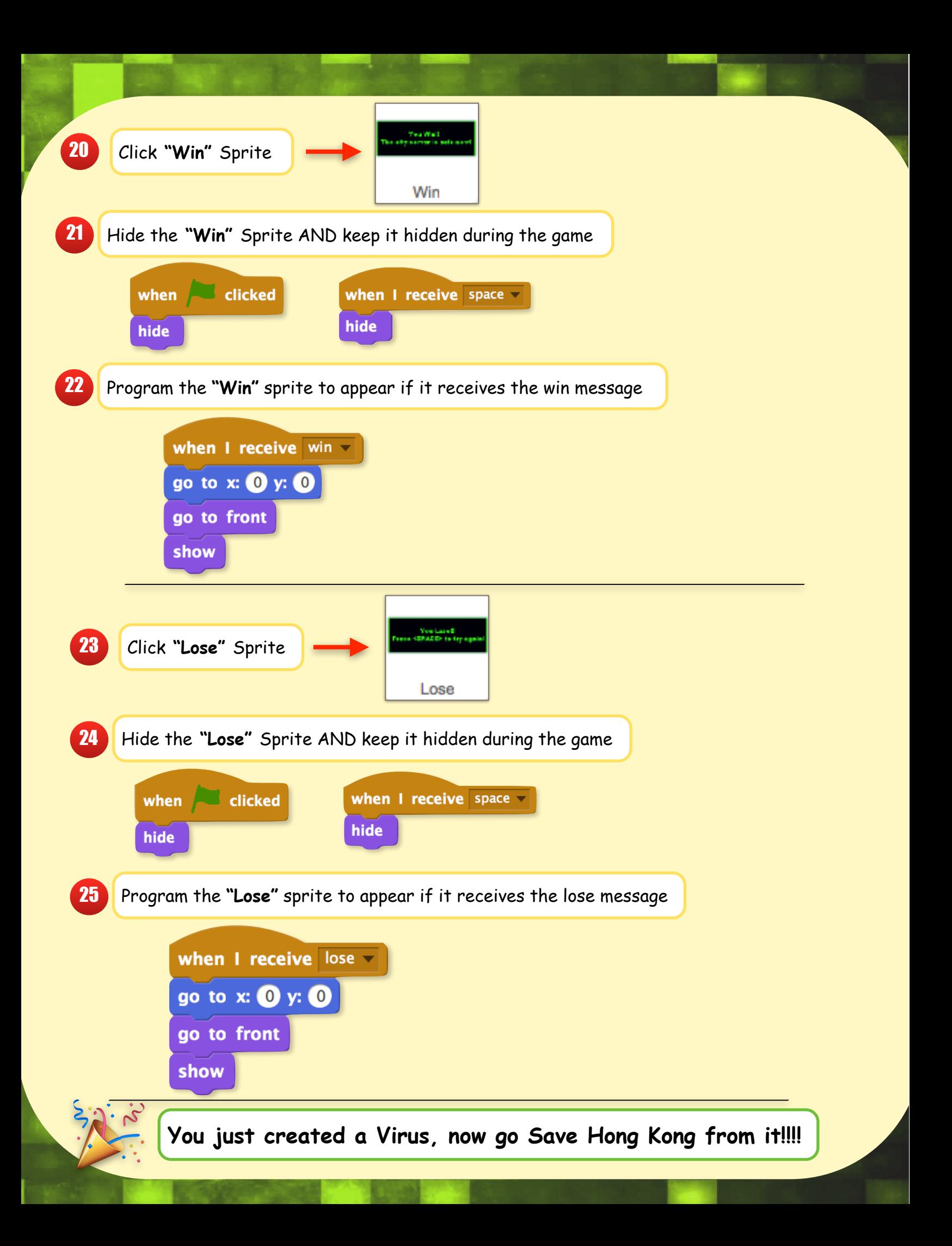